## **WWW.LEARNPYTHON4CBSE.COM**

# S**AMPLE PAPER - 4 (**2023-24**)**

# **XII - COMPUTER SCIENCE (083)**

TIME : 3 hrs Max Marks: 70

### General Instructions:

- 1. This question paper contains five sections, Section A to E.
- 2. All questions are compulsory.
- 3. Section A has 18 questions (1 to 18) carrying 01 mark each.
- 4. Section B has 07 Very Short Answer type questions (19 to 25) carrying 02 marks each.
- 5. Section C has 05 Short Answer type questions (26 to 30) carrying 03 marks each.
- 6. Section D has 02 Long Answer type questions (31 to 32) carrying 04 marks each.
- 7. Section E has 03 questions (33 to 35) carrying 05 marks each.
- 8. All programming questions are to be answered using Python Language only.

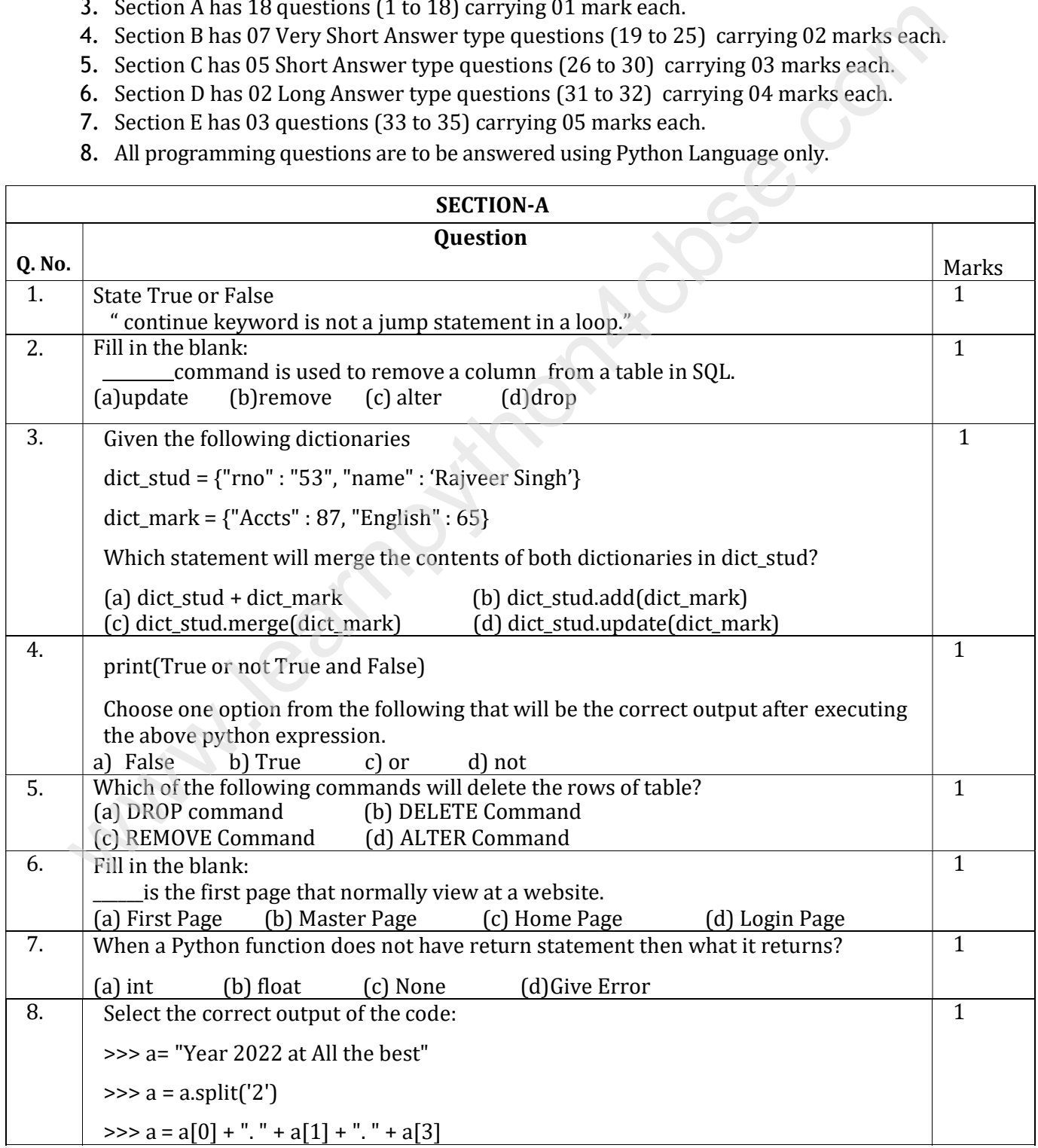

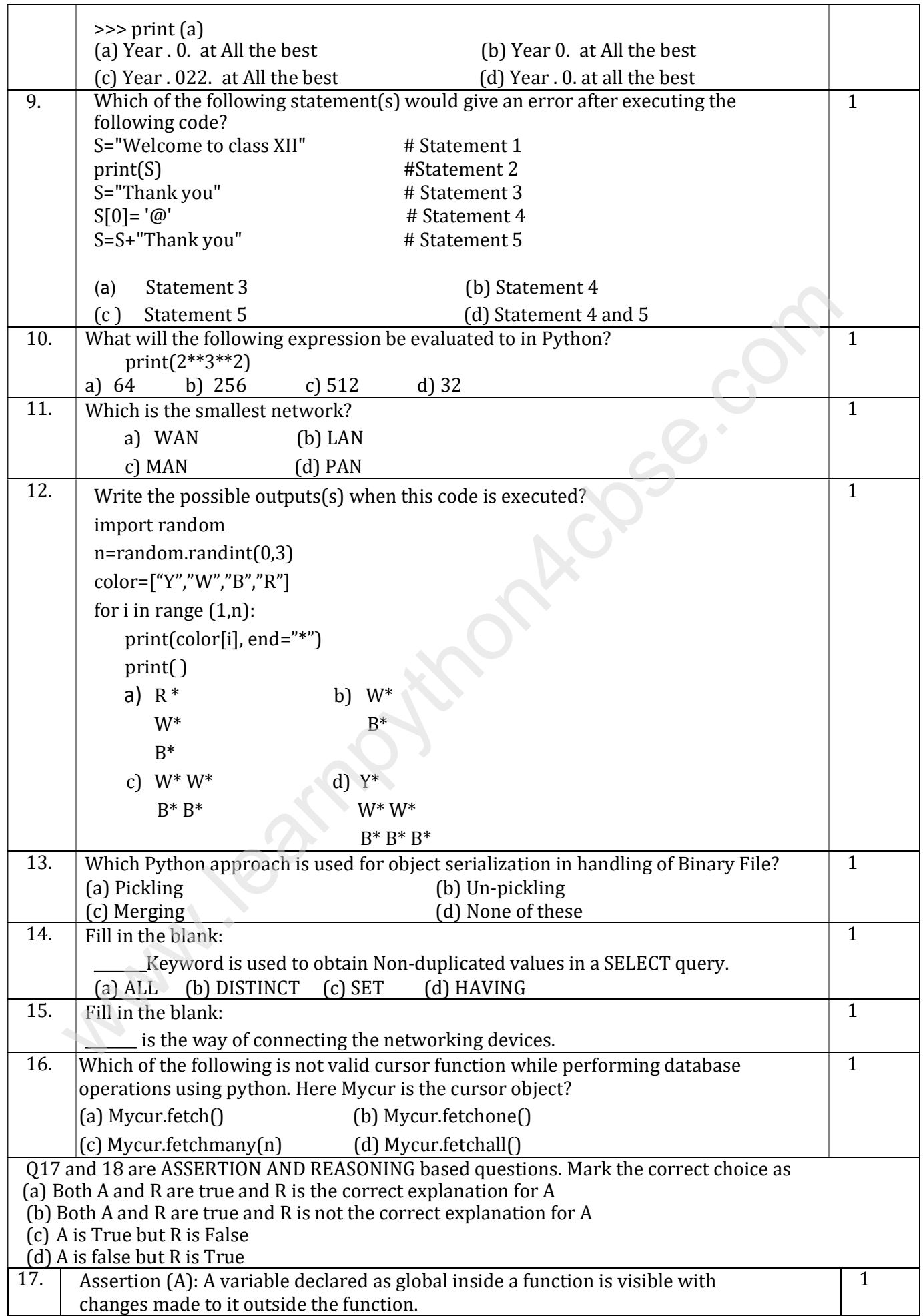

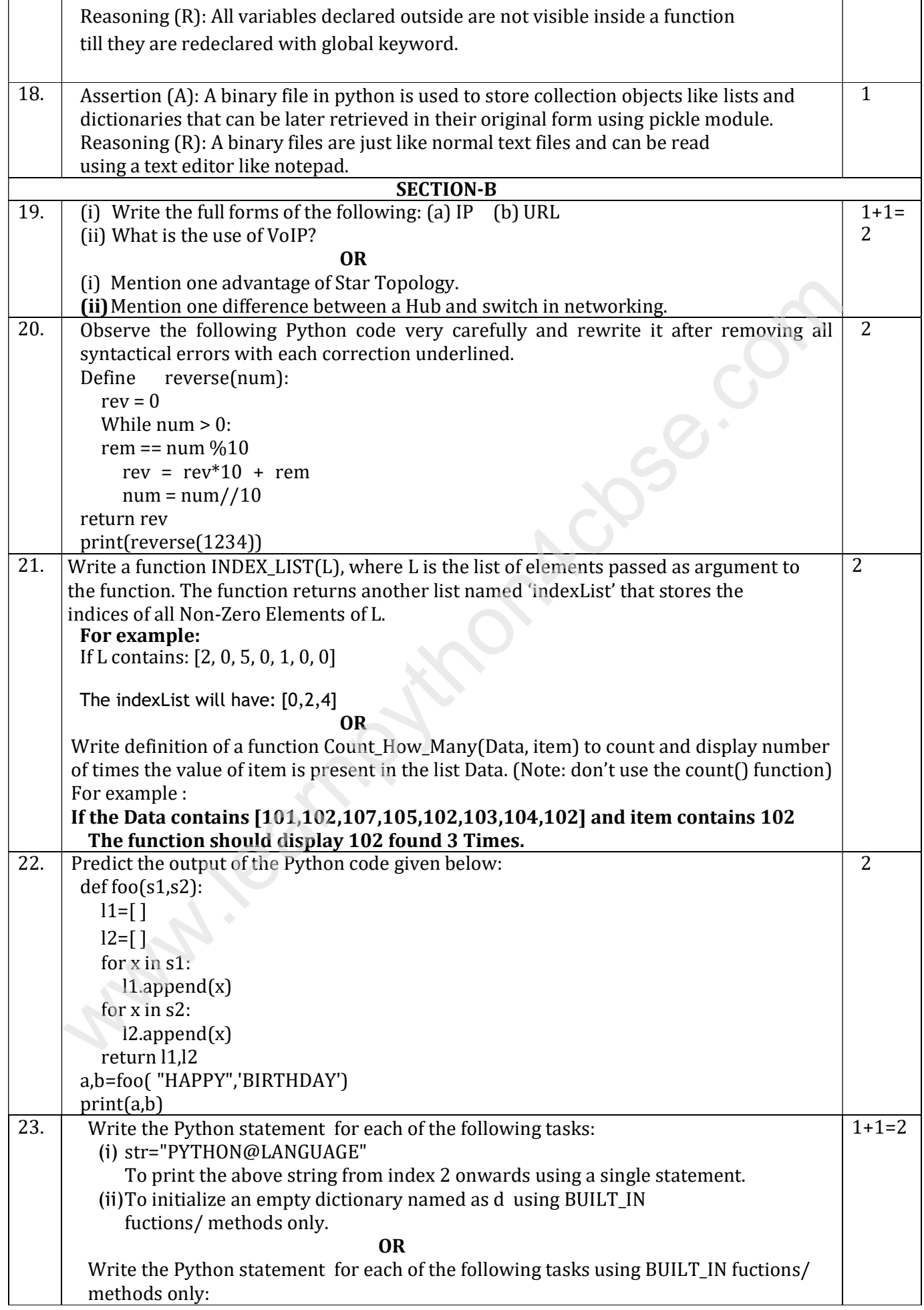

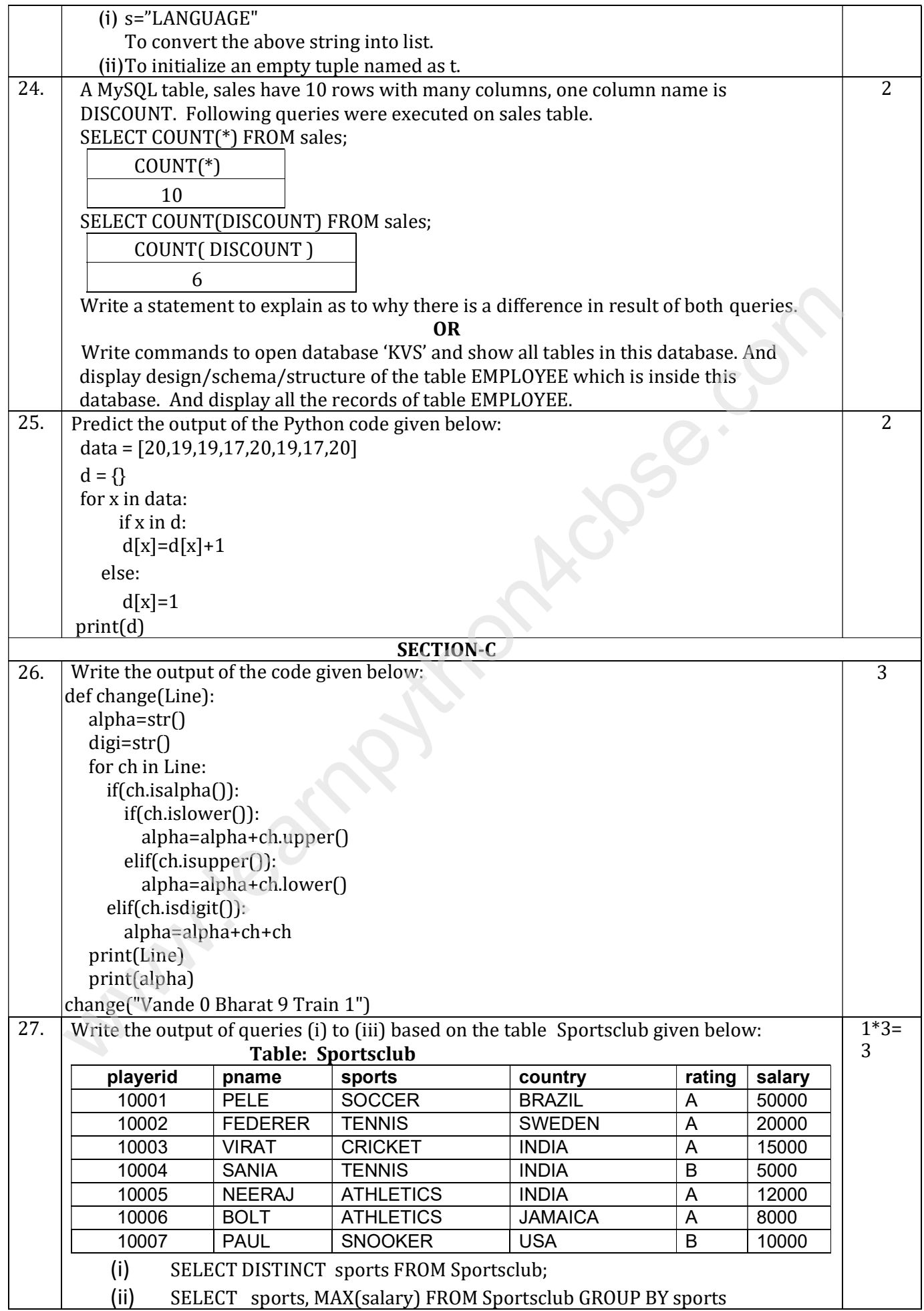

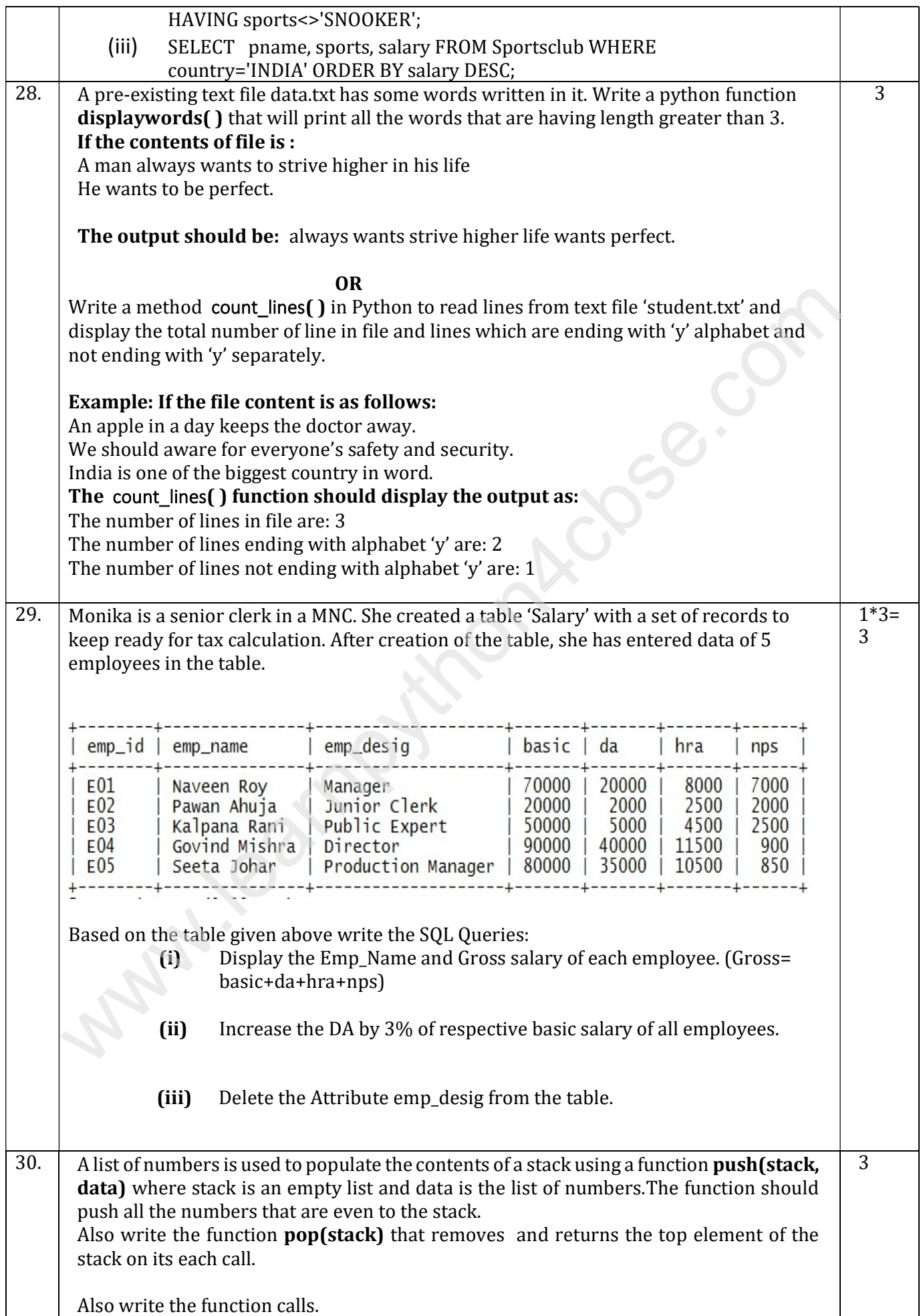

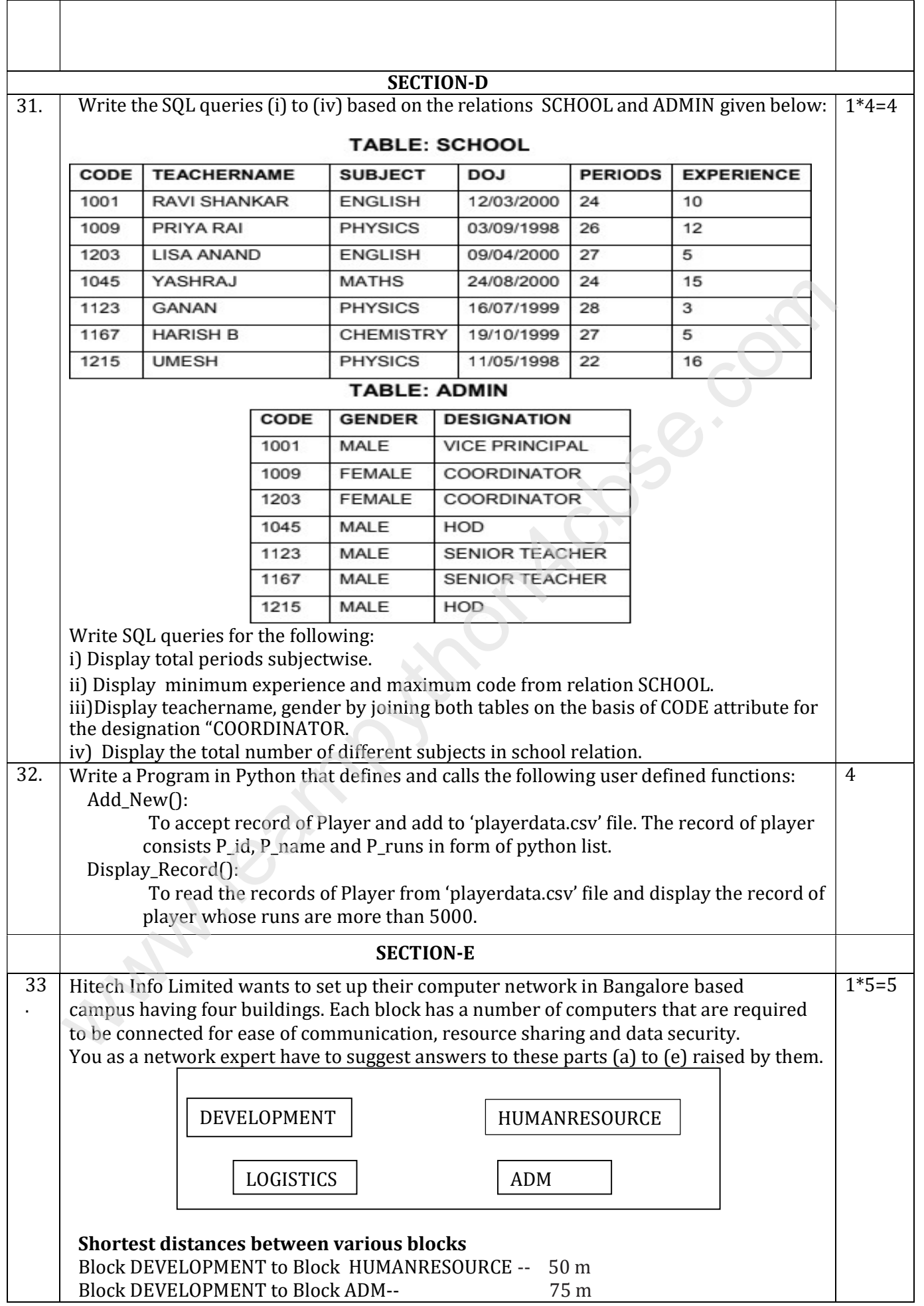

٦

 $\overline{\phantom{a}}$ 

 $\mathbb{R}$ 

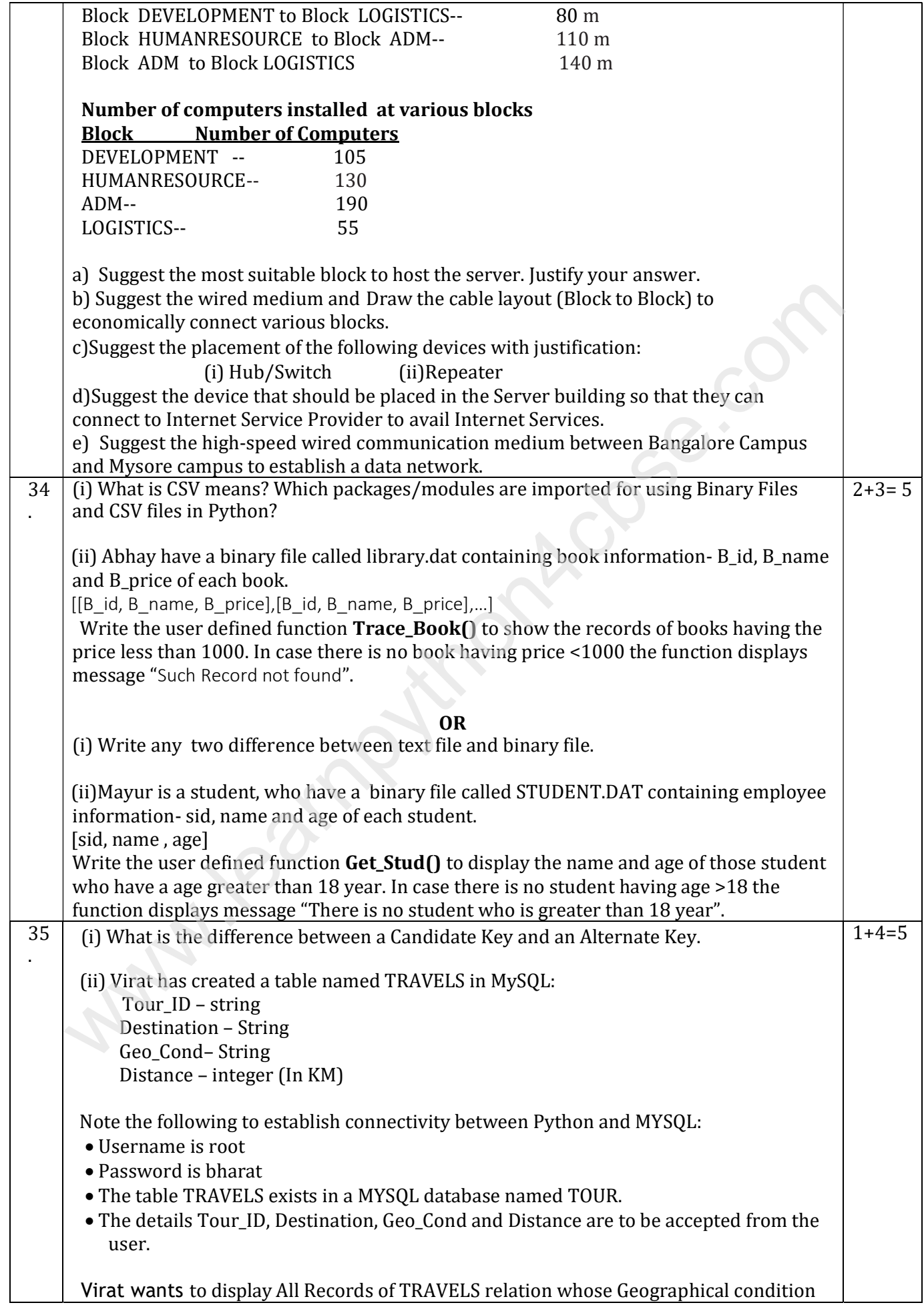

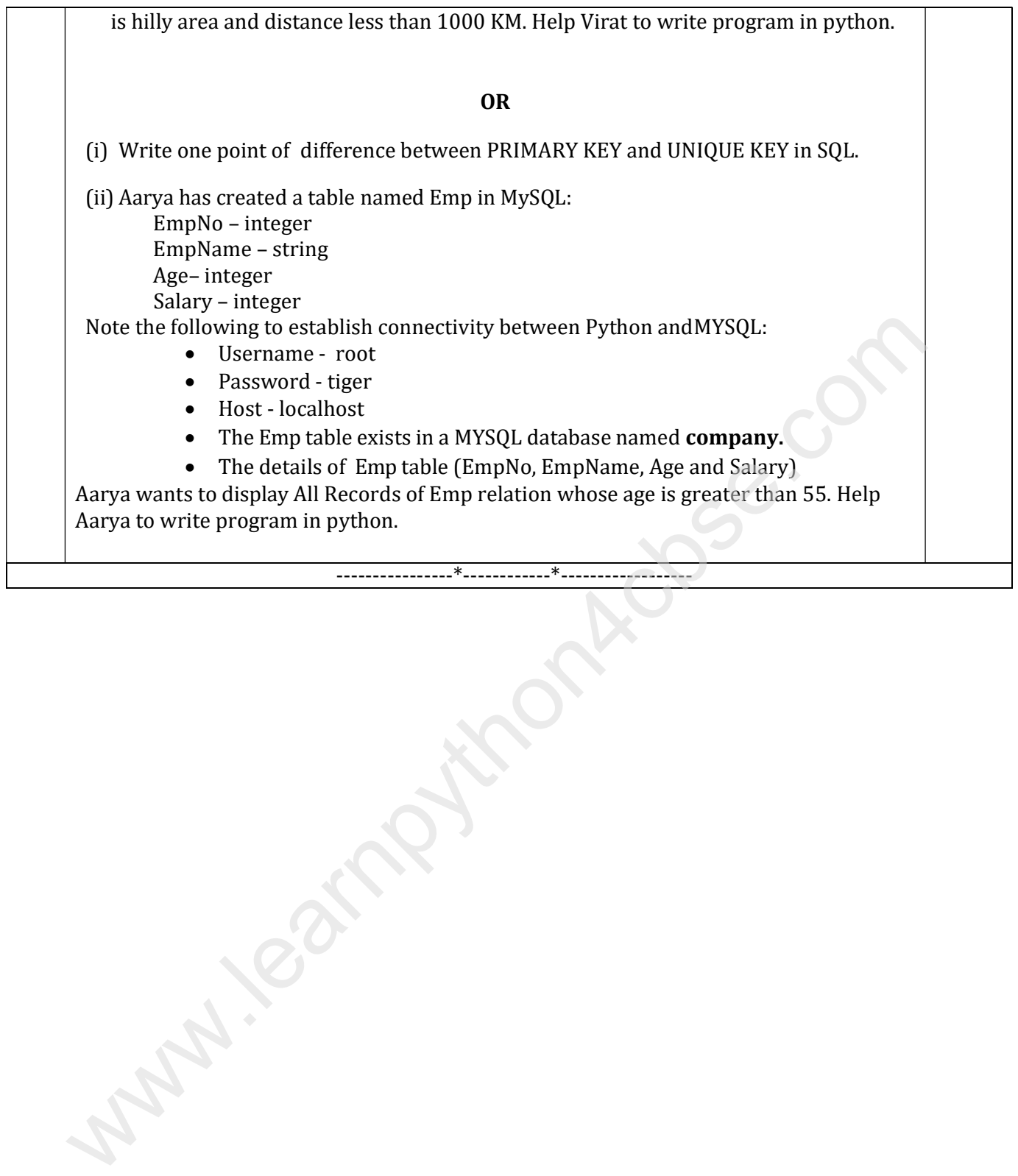